# Программа учебной лиспиплины «Научно-исслеловательский семинар»

Утверждена Академическим руководителем

Н.В. Асеева

 $20$ 

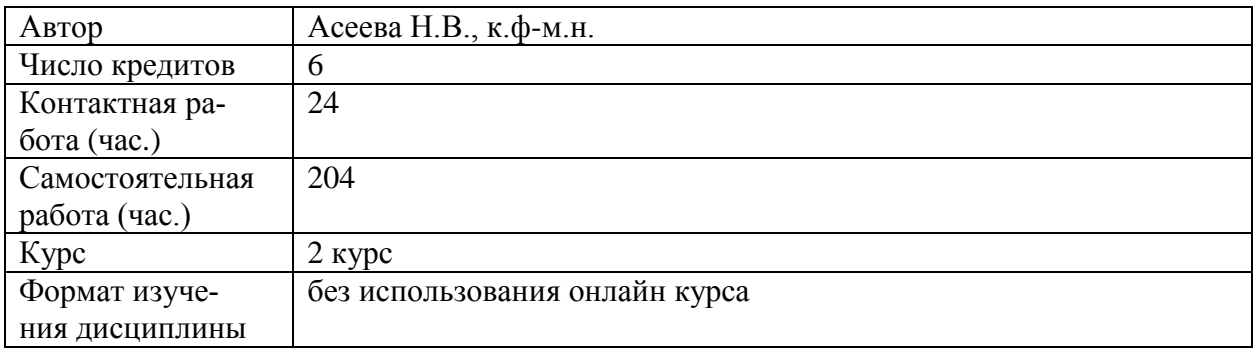

#### ЦЕЛЬ, РЕЗУЛЬТАТЫ ОСВОЕНИЯ ДИСЦИПЛИНЫ И ПРЕРЕКВИЗИТЫ  $\mathbf{I}$ .

Целями освоения Научного семинара Введение в специальность являются ознакомление студентов с особенностями будущей профессии, а также изучение одного из программных инструментов современного прикладного математика - Matlab, или его бесплатного аналога Scilab.

В результате освоения дисциплины студент должен:

знать:

- основы организации матричных вычислений, обработки графиков, управляющие конструкции, создание функций и скриптов, основные функции для работы со сплайнами в Matlab/Scilab:

### уметь:

- разрабатывать программы в Matlab/Scilab для автоматизации вычислений;

### владеть:

- программирования в Matlab/Scilab.

Изучение дисциплины «Научно-исследовательский семинар» базируется на следующих дисциплинах:

- математика в объеме средней школы;

- информатика в объеме средней школы.

Для освоения учебной дисциплины студенты должны владеть следующими знаниями и компетенциями:

знать основы программирования и алгоритмизации.

Основные положения дисциплины должны быть использованы в дальнейшем при изучении следующих дисциплин:

 $\mathbf{1}$ Программирование.

### СОДЕРЖАНИЕ УЧЕБНОЙ ДИСЦИПЛИНЫ **II.**

# 1. Описание спениальности

Вводное занятие, содержащее:

- Описание специальности «Бизнес-информатика»;
- Обзор знаний, которые получает студент, обучающийся по этой специальности;
- Направления, в которых может развиваться дальнейшая карьера выпускника этой специальности;
- Перспективы карьерного роста в зависимости от выбранной профессии;
- Знакомство с преподавателями и сотрудниками факультета. Научные направления на факультете, образцы научных исследований и разработок.

Для освоения раздела предусмотрена разработка программ на языке Matlab или Scilab.

### **2. Матричные вычисления в Matlab**

Работа с матрицами и массивами чисел в Матлаб на примере магических матриц. Способы задания матриц. Функции суммы (sum(А)), транспонирования (А'), выделения диагонали (diag(A)). Работа с индексами. Оператор «:». Переменные, числовые константы, операторы, стандартные числовые функции и выражения в Матлаб. Матричные и поэлементные операции умножения, деления, возведения в степень. Работа с командной строкой, ввод команд и данных, форматы вывода.

Для освоения раздела предусмотрена разработка программ на языке Matlab.

### **3. Работа с графиками функций одной и двух переменных**

Обзор инструментов для работы с графиками. Редактирование графиков. Примеры работы с графиками. Основные функции для создания графиков, конфигурирования осей, заголовка, внешнего вида графика. Рисование объемных графиков функций двух переменных. Задание данных для рисования поверхностей. Примеры.

Для освоения раздела предусмотрена разработка программ на языке Matlab.

### **4. Spline Toolboox – введение в аппроксимацию функций**

Обзор методов аппроксимации. Сплайн-аппроксимация: значения функции и ее производных в узлах. Сравнение полиномиальной аппроксимации и аппроксимации сплайнами. Аппроксимация рациональными сплайнами. Полиномиальная форма задания сплайнов ppform. Команда csapi для создания кубического сплайна по заданным точкамузлам. Команда fnplot для рисования графика сплайна. Команда spapi для создания сплайнов более высоких порядков. Поведение первой и второй производных функции и ее аппроксимации. Сглаживание с помощью сглаживающих сплайнов – команда csaps. Сглаживание на основе метода наименьших квадратов – команда spap2.

Для освоения раздела предусмотрена разработка программ на языке Matlab.

# **5. Решение нелинейных уравнений и систем в Matlab**

Алгебраические уравнения. Полиномы в Matlab. Нахождение корней полиномов в Matlab. Трансцедентные уравнения. Функция fzero. Решение систем уравнения.

Для освоения раздела предусмотрена разработка программ на языке Matlab.

### **6. Программирование в среде пакета Matlab**

Команды условных переходов if, else, switch. Команды организации циклов for, while, continue, break. Обработка исключительных ситуаций try, catch. Организация рекурсивного выполнения функций с помощью команд условных переходов и команды завершения исполнения return. Примеры различных алгоритмов, основанных на условных переходах. Процедурное программирование в Матлаб – скрипты. Передача аргументов

функции и возвращений одного или нескольких значений из функции. Исполнение функции, заданной строкой, с помощью команды eval. Примеры реализации функций: работа с матрицами, итеративное и рекурсивное вычисление выражений, работа с числами и цифрами и т п.

Для освоения раздела предусмотрена разработка программ на языке Matlab.

# 7. Визуальное программирование в Matlab

Работа с графическим окном. Установка свойств графического окна. Динамическое создание интерфейсных элементов - кнопки, метки, флажки, переключатели, окно редактирования, списки строк. Основные функции визуального программирования в Matlab/Scilab.

Для освоения раздела предусмотрена разработка программ на языке Matlab.

# 8. Обработка экспериментальных данных в Matlab

Метод наименьших квадратов. Расчет коэффициентов регрессии в Matlab. Интерполяция функций - линейная интерполяция, сплайны.

Для освоения раздела предусмотрена разработка программ на языке Matlab.

# 9. Решение залач оптимизации в Matlab

Поиск минимума функции одной переменной. Функция optim. Поиск минимума функции многих переменных. Функция costf. Решение задач линйеного программирования. Задача об оптимальном рационе.

Для освоения раздела предусмотрена разработка программ на языке Matlab.

#### III. **ОЦЕНИВАНИЕ**

Результирующая оценка за текущий контроль учитывает результаты студента по текущему контролю следующим образом:

# Отекуший = 0.4\*Оаудиторная + 0.3\*Одз1+0.3\*Одз2

Результирующая оценка за итоговый контроль в форме экзамена выставляется по следующей формуле, где Оэкзамен – оценка за работу непосредственно на экзамене:

# Оитоговый = 0.6 Оэкзамен + 0.4 Отекуший

На пересдаче студенту не предоставляется возможность получить дополнительный балл для компенсации оценки за текущий контроль.

В диплом ставится оценка за итоговый контроль, которая является результирующей оценкой по Научному семинару.

#### IV. ПРИМЕРЫ ОЦЕНОЧНЫХ СРЕДСТВ

# Оценочные средства для текущего контроля студента

1. Найти все числа, для которых сумма кубов из цифр равна самому числу, умноженному на 10. Организовать вывод в виде:

$$
3^2 + 7^3 = 37 * 10
$$

 $\ddotsc$ 

2. Реализовать итеративную и рекурсивную функции f(n) для вычисления выражения:

$$
f(n) = \prod_{k=1}^{n} \frac{\sin^2(k)}{k}
$$

3. Вычислить сумму элементов матрицы, в которой элементы берутся со знаком + или – по следующему правилу:

$$
+ + + + + +
$$
\n
$$
+ - - - - +
$$
\n
$$
+ - + + - +
$$
\n
$$
+ - - - - - +
$$
\n
$$
+ - - - - - +
$$
\n
$$
+ + + + + + + +
$$

### Оценочные средства для промежуточной аттестации

Примерный перечень вопросов к зачету (экзамену) по всему курсу или к каждому промежуточному и итоговому контролю для самопроверки студентов.

- $1<sub>1</sub>$ Как вычислить определитель матрицы в Matlab?
- $\overline{2}$ . Сколько раз будет вызвана рекурсивная функция вычисления факториала n! для n=10?

 $\overline{3}$ . До какого слагаемого достаточно считать сумму бесконечной геометрической про-грессии, чтобы обеспечить точность?

- $\overline{4}$ . Как построить график функции 2 переменных в Matlab?
- $5<sub>1</sub>$ Как посчитать сумму цифр произвольного числа?

#### $V_{\cdot}$ **PECYPCLI**

### 5.1 Основная литература

1. Тимохин, А.Н. Моделирование систем управления с применением Matlab [Электронный ресурс]: учебное пособие / А.Н.Тимохин, Ю.Д.Румянцев; под ред. А.НТимохина; ЭБС Znanium. - М.:НИЦ ИНФРА-М, 2017. - 256 с. - (Высшее образование: Бакалавриат). - Режим доступа: http://znanium.com/bookread2.php?book=590240. - Загл. с экрана. Гриф **YMO** 

### 5.2 Дополнительная литература

1. Цисарь, И.Ф. MATLAB Simulink. Компьютерное моделирование экономики / И.Ф.Цисарь. - М.: СОЛОН-ПРЕСС, 2008. - 256 с. - (Библиотека профессионала).

2. Борисевич, А.В. Теория автоматического управления: элементарное введение с применением МАТLAВ [Электронный ресурс] / А.В.Борисевич; ЭБС Znanium. - М.: ИН-ФРА-М, 2014. - 200 с. -Режим доступа: http://znanium.com/bookread2.php?book=470329. - Загл. с экрана.

3. Коллинз, У.Д. Структуры данных и стандартная библиотека шаблонов / У.Д. Коллинз пер. с англ. под ред. Ю.Левчука. - М.: Бином-Пресс, 2004. - 624 с. : ил.

4. Плохотников, К.Э. Базовые разделы математики для бакалавров в среде МАТLAB [Электронный ресурс] / К.Э.Плохотников; ЭБС Znanium. - М.: ИНФРА-М; Ву-зовский Учебник; Znanium.com, 2014. - 571 с. – Режим лоступа: http://znanium.com/bookread2.php?book=496199. – Загл. с экрана.

5. Agent-Based Computational Modelling : applications in demography, social, econom-ics and environmental sciences / editors Francesco C. Billari, Thomas Fent Alexia Prskawetz, Jurgen Scheffran. - Heidelberg; New

# **5.3 Программное обеспечение**

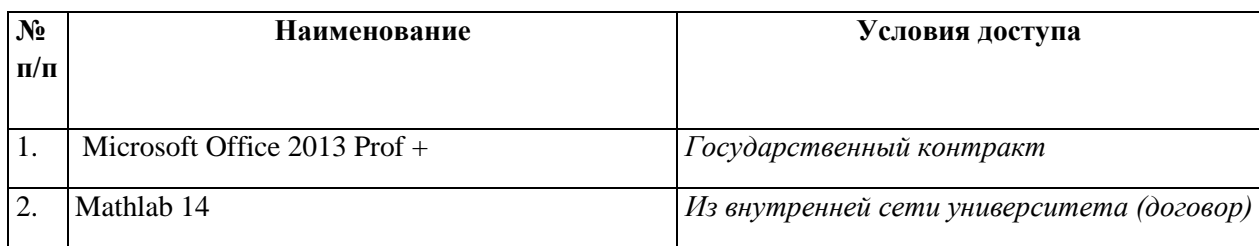

# **5.4 Профессиональные базы данных, информационные справочные системы, интернет-ресурсы (электронные образовательные ресурсы)**

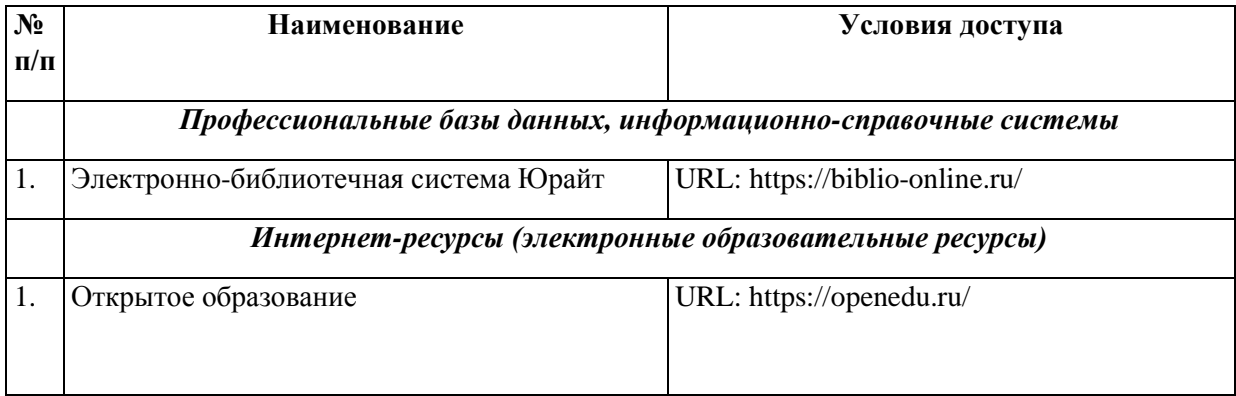

# **5.5 Материально-техническое обеспечение дисциплины**

Занятия проходят в аудиториях, оборудованных следующим мультимедийным оборудованием: преподавательским компьютером (или ноутбуком), экраном, проектором. Оборудование обеспечено выходом в локальную сеть и в сеть интернет. Также аудитория оборудована маркерной доской